# **Controlador 8E/8**  $\sigma$  $\omega$ tronic  $\circ$  $\Phi$ Φ IJ ଈ−

## Manual de Usuario

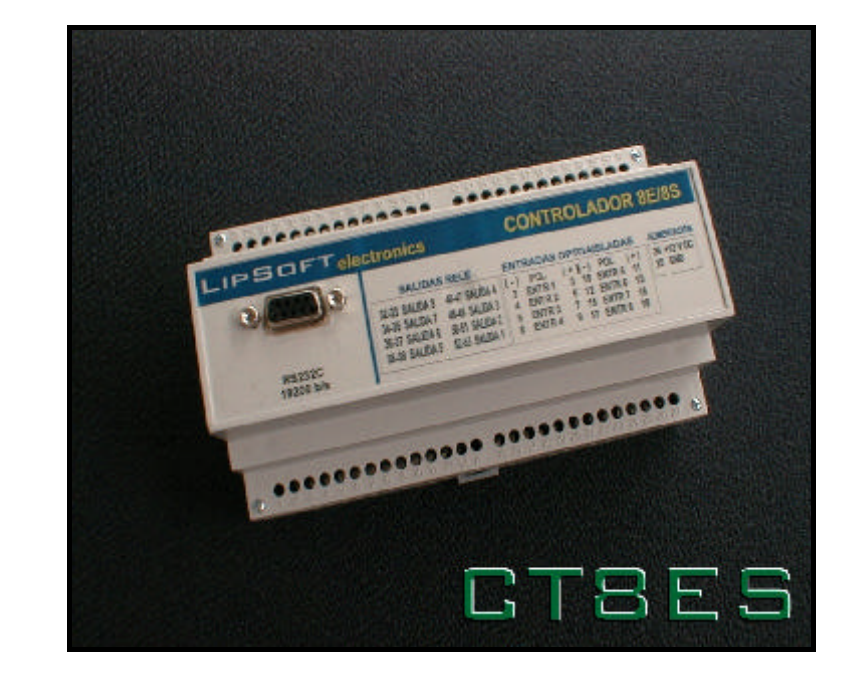

## CT8ES

Módulo de Control Entrada-Salida basado en microcontrolador y comunicación RS232

### **LipSoft Electronics** Controlador 8E/8S **CT8ES**

#### **1. INTRODUCCIÓN**

CT8ES es un sistema electrónico diseñado como sistema de control digital comandado a través de una interfase serie RS232.

El equipo contiene un microcontrolador de 8 bits con memoria FLASH que se encarga de interpretar los comandos y accionar convenientemente las salidas, además de leer el estado de las entradas.

La comunicación con el equipo se realiza a través de una interfase serie RS232C a 19200b/s.

El firmware interno dispone de funciones directas para que el manejo del módulo sea extremadamente sencillo.

Las características más importantes son:

**\* Comunicación serie RS232C a 19200 b/s con 8 bits de datos, sin paridad y un bit de stop**

**\* 8 Salidas libres de tensión mediante relé. Vmax 120V AC, 1A.**

**\* 8 Entradas optoaisladas AC/DC. Tensión nominal 12V. Máximo 48V AC/DC.**

**\* Alimentación 9..18 V DC, consumo 80mA.**

**\*Caja material plástico autoextingible RAL 7002 preparada para montaje en carril DIN EN 50022.**

**\* Dimensiones 160x90x70 mm (Ancho x Largo x Alto)**

**\* Led indicador de estado.**

**\* Manejo mediante sencillos comandos desde cualquier aplicación.**

#### **2.PRINCIPIO DE FUNCIONAMIENTO**

Los CT8ES son equipos electrónicos diseñados para facilitar el control desde un ordenador de otros subsistemas eléctricos (motores, bombas, calefactores, electroválvulas etc..) mediante sencillos comandos enviados a través del puerto COM de comunicaciones (RS232C).

Un potente microcontrolador interno es el encargado de analizar los comandos que le llegan a través de su interfase serie RS232 y procesarlos, devolviendo al solicitante el resultado del proceso.

El módulo dispone de 8 relés que pueden ser activados independientemente mediante una simple orden. Además es posible detectar el estado (con o sin tensión) de 8 entradas asiladas galvánicamente (aislamiento >2500V).

Para un simple manejo del módulo, se ha implementado un firmware encargado de procesar los comandos. Es posible de este modo manejar el CT8ES desde cualquier terminal de datos (Hyperteminal, BitCom etc..). Por ejemplo para obtener el estado de las entradas basta enviar la secuencia de caracteres "#1L\$" por el puerto serie. El módulo responderá instantáneamente con el valor actual de las entradas.

Gracias a su amplio rango de tensión de alimentación (9..18V AC/DC) y su reducido consumo <80mA, facilitan significativamente su instalación.

#### **3. ELEMENTOS DEL CT8ES**

#### **COMUNICACIÓN ASÍNCRONA RS232C**

La comunicación entre el ordenador / terminal de datos el módulo CT8ES se realiza mediante una transmisión serie asíncrona a 19200 b/s con 8 bits de datos, 1 bit de arranque y 1 bit de parada y sin paridad. Los módulos disponen en el frontal de un conector DB9 hembra que permite la conexión directa (sin necesidad de cruzar ningún hilo) al puerto serie COM del un ordenador personal.

El CT8ES no utiliza ningún procedimiento de control de flujo (ni hardaware ni software), es por tanto imprescindible que el software del ordenador esté ajustado del mismo modo.

Siempre que se reinicia (enciende la alimentación) el CT8ES envía la secuencia de saludo siguiente:

AD4RS Version n Cal:xx

Donde Cal y n variarán en función de los parámetros.

#### **ENTRADAS OPTOAISLADAS**

Las 8 entradas del CT8ES están aisladas galvánicamente mediante unos optoacopladores tipo 4N32. Una resistencia limita la corriente por el diodo emisor del optoacoplador. Así, para que el módulo entienda que existe un 1 lógico a su entrada es preciso que circule al menos 1mA. Para ello se precisa que entre la borna +y- de la entrada correspondiente haya un nivel de tensión > 5V . Es posible aplicar tensiones alternas en las entradas, pues un diodo en cada entrada rectifica la señal. El máximo valor de tensión aplicable en cada entrada es 48V.

#### **SALIDAS RELÉ**

El CT8ES dispone de 8 salidas libres de tensión a través de 8 pequeños relés. Los dos contactos libres de tensión de cada relé (normalmente abiertos) están cableados al bornero de la parte superior de la unidad. Los relés son capaces de activar cargas de hasta 120V AC y 1A.

#### **4. PROTOCOLO Y COMANDOS**

El manejo del CT8ES se realiza enviando por el puerto de comunicaciones RS232 del computador unas secuencias de caracteres (comandos). El módulo los interpretará y actuará en consecuencia. Todos los comandos tienen la siguiente estructura:

#### **#dCp\$**

Donde :

- # Identificador de inicio del paquete.
- d Dirección de la unidad (por defecto siempre 1)
- C Comando a procesar
- p Parámetro del comando
- \$ Identificador fin de paquete.

Si el paquete se procesa correctamente la unidad devuelve **OK** (CR+LF+OK) en caso contrario devuelve **ER** (CR+LF+ER)

#### **COMANDOS SOPORTADOS**

#### **A Activar un relé**

Activa (cierra los contactos) del relé correspondiente al parámetro.

El parámetro puede tomar los valores 1 a 8.

Por ejemplo:

#1A3\$ Activa el relé 3

#### **D Desactivar un relé**

Desactiva (abre los contactos) del relé correspondiente al parámetro.

El parámetro puede tomar los valores 1 a 9

Por ejemplo:

#1D2\$ Desactiva el relé 2

#### **X Desactiva todos los relés**

Este comando permite desactivar simultáneamente los 8 relés de la unidad.

El parámetro solo puede tomar el valor T.

Por ejemplo:

#1XT\$ Desactiva los 8 relés

#### **L Se realiza la lectura de las 8 entradas.**

La unidad devuelve el estado de las 8 entradas representadas como una palabra hexadecimal: 00..FF, donde un 1 de la palabra binaria correspondiente indica el estado activo de dicha entrada.

Por ejemplo:

#### #1L1\$

Devuelve L=05 -> Que están activa las entradas 1 y 3

**NOTA:** Independientemente de la lectura, cada vez que se produce un cambio en alguna entrada, CT8ES envía instantáneamente el nuevo valor que toma las entradas, sin que se le envíe la orden de consulta.

## **CT8ES**

### **Controlador 8 Entradas 8 Salidas**

©2002 LIPSOFT electronics

Ctra. Espeluy 11 23730 Vva. de la Reina (Jaén) Tno: +34 953 548264 Fax: +34 953 548020

www.lipsoftelectronics.com